## OPM15M 5G

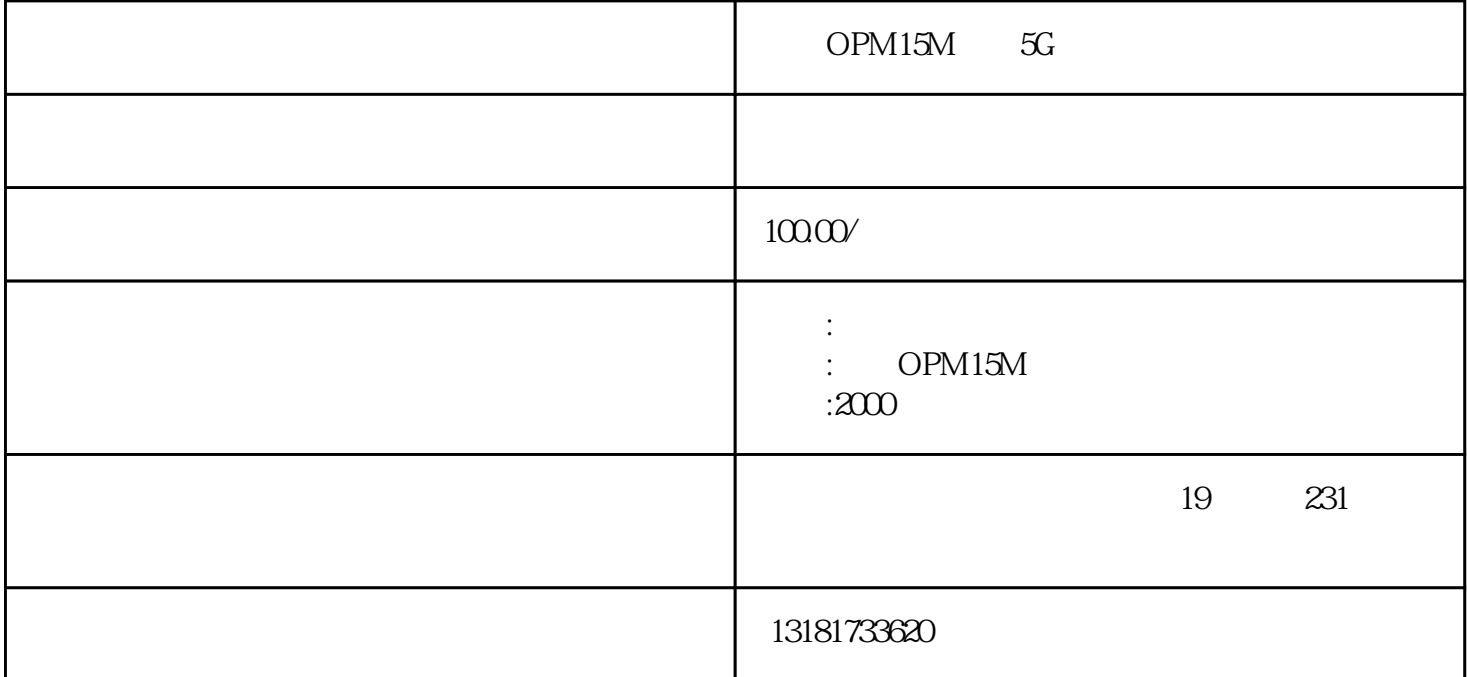

OPM15M  $5G$ 

OPM15M 48V15A OPM15M

(and  $\overline{C}$ )

基于对ICT领域和客户需求的深刻理解,华为网络能源融合电力电子技术、数字信息技术、网络通信和

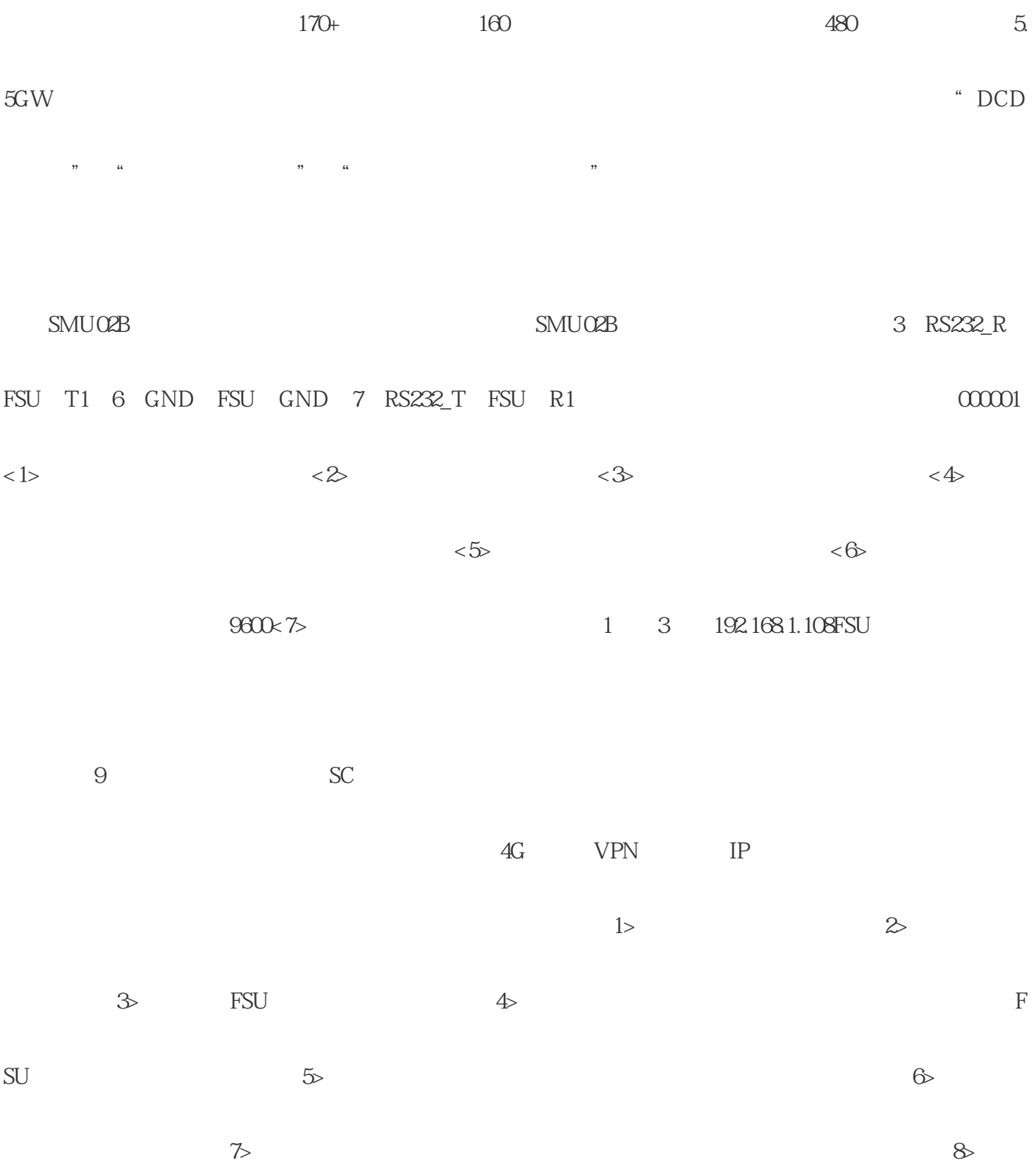

 $\tilde{a}$ " and  $\tilde{a}$ " and  $\tilde{a}$ " and  $\tilde{a}$ " and  $\tilde{a}$ " and  $\tilde{a}$ " and  $\tilde{a}$ " and  $\tilde{a}$ " and  $\tilde{a}$ " and  $\tilde{a}$ " and  $\tilde{a}$ " and  $\tilde{a}$ " and  $\tilde{a}$ " and  $\tilde{a}$ " and  $\tilde{a}$ " and  $\tilde{a}$ " a

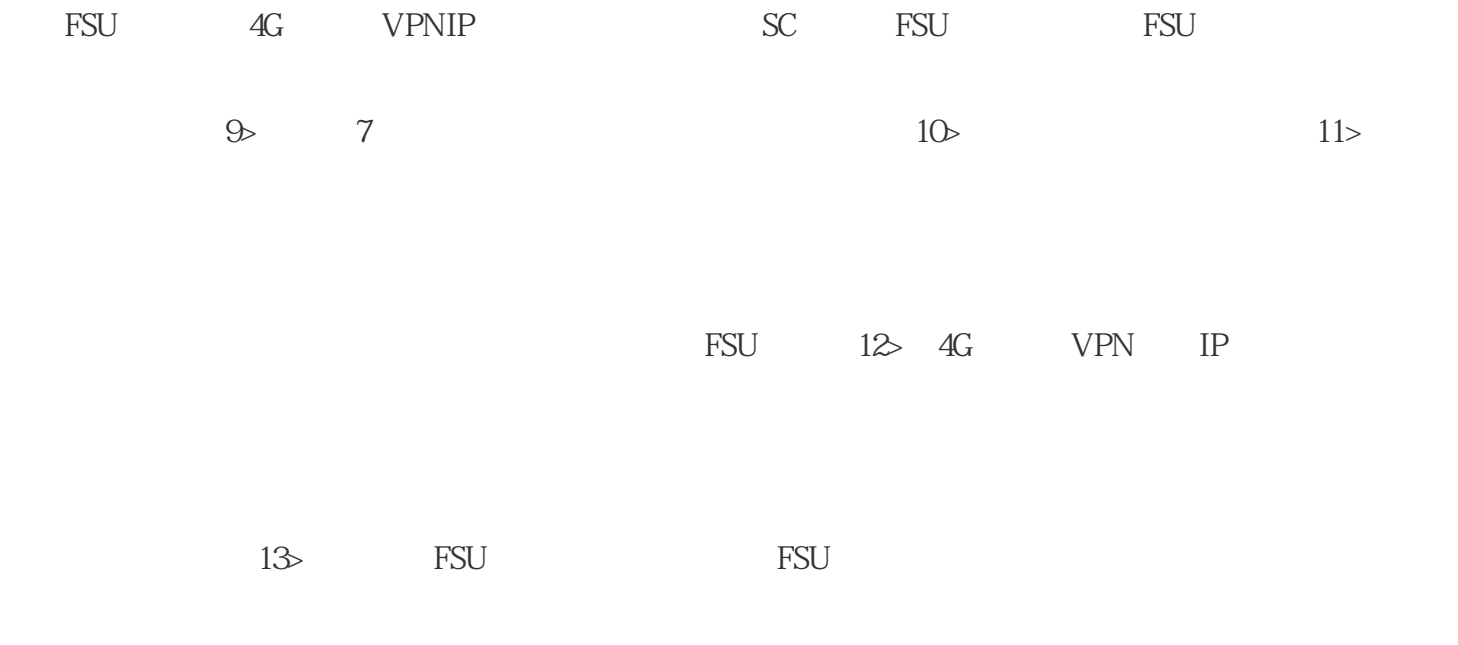

 $14$